## <span id="page-0-0"></span>f able: Estimation of marginal effects with transformed covariates

Flexible model specifications: How far will margins take us

Rios-Avila, Fernando $1$ 

<sup>1</sup>friosavi@levy.org Levy Economics Institute

Belgian Stata Conference, June 2021

 $200$ 

## Table of Contents

#### **[Introduction](#page-2-0)**

- 2 [How to estimate marginal/partial effects](#page-3-0)
- 3 [Margins and Factor](#page-6-0)
	- **[Limitations](#page-8-0)**
- 5 f [able. Going Beyond margins](#page-9-0)

#### **[Conclusions](#page-20-0)**

 $QQ$ 

 $A \Box B$   $A \Box B$   $A \Box B$   $A \Box B$   $A \Box B$   $A$ 

#### <span id="page-2-0"></span>Introduction

 $\bullet$  Marginal effects tells us how the dependent variable y changes when an independent variable  $x$  changes, assuming everything else constant  $(e$  and  $z's$ ).

$$
E(y|x,z) = b_0 + b_1x + b_2z
$$

- Under credible assumptions  $(E(e|x, z) = 0)$ , this allows us to identify causal effects.
- For linear models, with no interactions or polynomials, marginal effects are equal to their coefficients:

$$
\frac{dE(y|.)}{dx} = b_1 \& \frac{dE(y|.)}{dz} = b_2
$$

K ロト K 御 ト K 君 ト K 君 K

 $200$ 

However, when there are interactions, polynomials, or other transformations, further work is needed.

## <span id="page-3-0"></span>Estimating Marginal Effects

When interactions or polynomials are used, marginal effects should account for the interrelationship across (constructed) variables:

$$
E(y|.) = b_0 + b_1x + b_2x^2 + b_3z + b_4zx
$$

$$
\frac{dE(y|.)}{dx} = b_1 + 2b_2x + b_4z
$$

$$
\frac{dE(y|.)}{dz} = b_3 + b_4x
$$

- Main difference with simple linear model?
	- Marginal effects no longer constant (observed heterogeneity)
	- Coefficients alone are (often) not useful
	- Partial derivatives are needed to identify partial/marginal effects.

 $200$ 

イロト イ押ト イヨト イヨト

### Estimating Marginal Effects: Non-linear model

• When the model is nonlinear, the problem is :

$$
E(y|.) = G(b_0 + b_1x + b_2x^2 + b_3z + b_4zx) \rightarrow E(y|.) = G(XB)
$$

$$
\frac{dE(y|.)}{dx} = \frac{dG(XB)}{d(XB)} * (b_1 + 2b_2x + b_4z)
$$

- In addition to obtaining derivatives of XB wrt x, we also need to find the derivative of  $G()$  wrt  $XB$
- $\bullet$  G() is the link function between the index XB and the outcome of interest. (Probit, fractional model, poisson, etc)

 $\Omega$ 

イロト イ押ト イヨト イヨト

## Estimating Marginal Effects

How to proceed in this case?

Marginal effects will vary with observed values. (observed heterogeneity), so what should one report?

There are many options:

$$
APE = E\left(\frac{dE(y|.)}{dx}\right)
$$

$$
PEA = \frac{dE(y|.)}{dx}|X = \bar{x}; z = \bar{z}
$$

$$
PE\_at\_X = \frac{dE(y|.)}{dx}|X = X; z = Z
$$

Or report "ALL" effects for each observation in the data. Then "simply" estimate SE.

 $QQ$ 

イロト イ母ト イヨト イヨト

### <span id="page-6-0"></span>Empirical Estimation of Marginal effects

- Before Stata 11, estimation of marginal effects for models with interactions was "hard".
- You needed to create the variables "by hand", and adjust marginal effects on your own:
	- . webuse dui, clear
	- . gen fines2=fines\*fines
	- . reg citations fines fines2
	- . sum fines
	- . lincom  $_b[$ fines]+2\*\_b[fines2]\*'r(mean)'
- Otherwise, using the old -mfx- or the new -margins- would give you incorrect results.
- why? because Stata does not recognize that  $\mathit{fines2} = \mathit{fines^2}$ . Fines2 is assumed constant.

 $\Omega$ 

 $A \equiv \begin{pmatrix} 1 & 0 & 0 \\ 0 & 1 & 0 \\ 0 & 0 & 0 \end{pmatrix} \in A \Rightarrow A \equiv \begin{pmatrix} 1 & 0 & 0 \\ 0 & 1 & 0 \\ 0 & 0 & 0 \end{pmatrix} \in A$ 

### Margins and Factor notation, and limitations

- Stata 11 introduced the use of factor notation, and margins.
- Factor notation (c.  $\#$  i.) facilitates adding interactions to models, so that correct marginal effects can be estimated using margins
- Marginal effects for the previous model can be easily estimated:
	- . webuse dui, clear
	- . reg citations fines c.fines#c.fines
	- (where c.fines#c.fines=fines^2)
	- . margins, dydx(fines)
- $\bullet$  Internally, margins understand c.fines#c.fines depends on fines. (And probably estimates analytical derivatives to obtain the PE).
- when nonlinear models are involved margins calls on predict if one is interested on an outcome different from the linear index.

 $QQ$ 

 $\left\{ \begin{array}{ccc} \square & \times & \overline{c} & \overline{c} & \rightarrow & \overline{c} & \rightarrow & \overline{c}$ 

### <span id="page-8-0"></span>Limitations of margins

- What if one is interested in using other variable transformations, for example: *fines<sup>.5</sup>, log(fines), splines, fracpoly,* etc
- In any of these cases, margins will not work.
- why? Because these variables will have to be created manually, and Margin will not recognized they all depend on fines.
- One solution, estimate the derivatives manually, and calculate corresponding SE.
- Same as before factor notation.

 $\mathcal{A} \ \equiv \ \mathcal{B} \ \ \mathcal{A} \ \equiv \ \mathcal{B}$ 

 $200$ 

### <span id="page-9-0"></span>Beyond factor notation

- Some other commands in Stata are already able to control for "unusual" variable transformations (nl and npregress series).
- However, for any command being able to use those capabilities, one needs to solve three problems:
	- Store information of how a variable is created.
	- Identify that a variable is a constructed variable.
	- Use that information to update constructed variables, and obtain partial effects.
- $\bullet$  Here is where  $f$  able helps solving these problems.

 $\Omega$ 

### Storing Information: fgen and frep

**•** fgen and frep are wrappers around generate and replace that stores how a variable is generated, as a label or note.

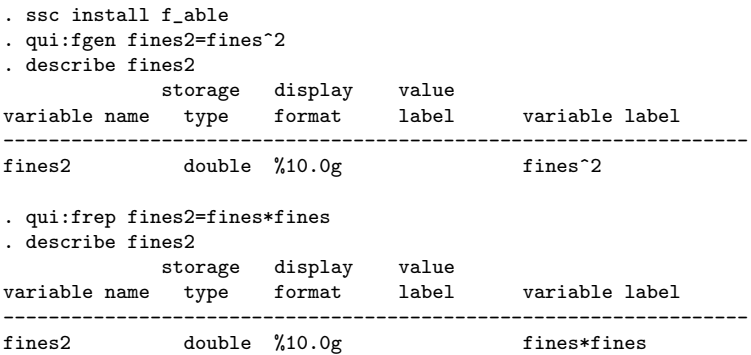

 $QQ$ 

化重 经间重

### Identifying constructed variables: f\_able

- **f\_able is a post estimation command that is used to declare what** variables in a model are "constructed" variables, adding information to any previously estimated model, and redirecting the predict sub-command to  $f$  able  $p$ .
	- . qui:reg citations fines fines2
	- . f\_able fines2

```
. ereturn list, all
```

```
scalars: (omitted)
```

```
macros: (other macros omitted)
```

```
e(nldepvar) : "fines2"
```

```
e(predict) : "f_able_p"
```

```
e(predict_old) : "regres_p"
```

```
Hidden macros: (other hidden macros omitted)
```

```
e(_fines2) : "fines*fines"
```
**KORKA ERKER AGA KIRIK KORA** 

#### Updating Constructed Vars: f\_able\_p

- $\bullet$  f able  $\uparrow$  is passive command uses the information left by f able to update all constructed values when the original variable changes, before using predict for the margins estimation.
- Note: when calling margins we need to include the option nochain, so numerical derivatives are used.

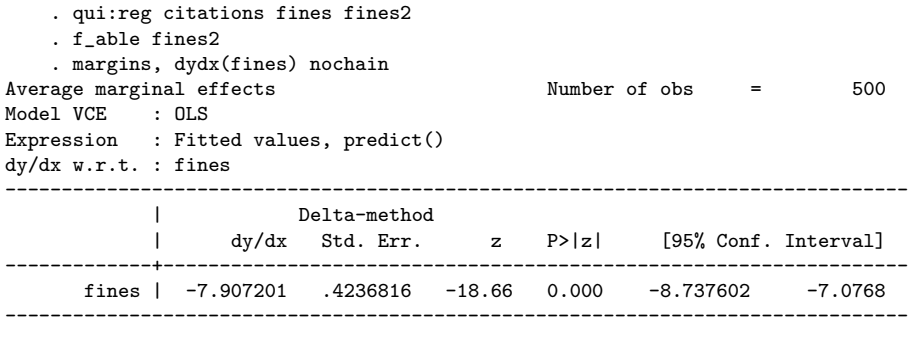

 $QQ$ 

#### f able syntax

\* Step 1: Generate variables fgen/frep fx1= "gen-able" function of x's fgen/frep fx2= "gen-able" function of x's fgen/frep fxk= "gen-able" function of x's

\* Step 2: Model estimation: Any model reg, probit, logit, qreg, etc.

\* Step 3: Declare constructed variables: f\_able,  $nl(fx1 fx2 ... fxk)$ f\_able fx1 fx2 ... fxk, auto

\* Step 4: Margins margins, dydx(x1 x2 ..) [nochain numerical] [other options]

\* Step 5: Additional post estimation (if no SE produced) f\_symev/f\_symrv

K ロ ▶ K 個 ▶ K 로 ▶ K 로 ▶ - 로 - K 9 Q @

#### f able NEW syntax

```
* Step 1: Generate variables
fgen/frep fx1= "gen-able" function of x's
f_spline/f_rcspline Spline creation/restricted cube spline
```
\* Step 2: Model estimation with f\_reg f\_reg cmd depvar [indepvar], options

\* Step 3: Margins margins, dydx(x1 x2 ..) [other options]

\* Step 4: Additional post estimation (if no SE produced) f\_symev/f\_symrv

K ロ ▶ K 個 ▶ K 로 ▶ K 로 ▶ - 로 - K 9 Q @

#### Example:A model of Charity

```
ssc install bcuse
bcuse charity, clear
fgen lavggift=log(avggift)
fgen lweekslast=log(weekslast)
fgen lmailsyear=log(mailsyear)
fgen lpropresp=log(propresp)
```

```
*Simple OLS
reg gift resplast weekslast mailsyear propresp avggift , robust
margins, dydx(*) post
est sto model1
```

```
*OLS with LOG(Var)
f_reg reg gift resplast weekslast mailsyear propresp avggift ///
l*, robust
margins, dydx(*) post
est sto model2
```
K ロ ▶ K 個 ▶ K 로 ▶ K 로 ▶ - 로 - K 9 Q @

### Example:A model of Charity

```
*Poisson with LOG(var)
f_reg poisson gift resplast weekslast mailsyear propresp avggift ///
l*, robust
margins, dydx(*) post
est sto model3
*Tobit with LOG(var)
f_reg tobit gift resplast weekslast mailsyear propresp avggift ///
l*, vce(robust) ll(0)
margins, dydx(*) predict(ystar(0, .)) post
est sto model4
```
**KOD KARD KED KED DE VOOR** 

### Example: A model of Charity

. esttab model1 model2 model3 model4, /// mtitle("S OLS" "OLS w/Logs" "Poisson" "Tobit") /// se star(\* .1 \*\* .05 \*\*\* .01)

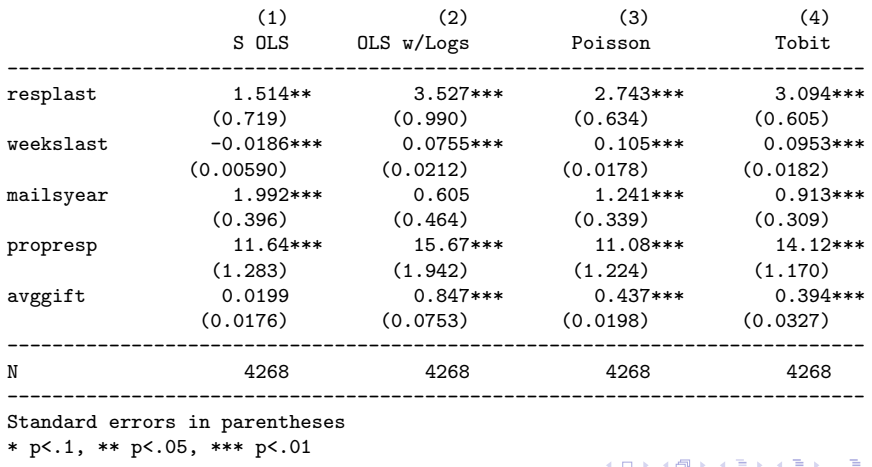

Rios-Avila (Levy)

**Stata 2021**  $18/26$ 

 $QQ$ 

Example:Motorcycle acceleration

```
webuse motorcycle,clear
f_spline spt=time, degree(3) np(7)
f_reg reg accel time spt*
margins, at(time=(3(1.01)58)) plot
```
 $ORO$ 

- 3

イロト イ押ト イヨト イヨト

### Example:Motorcycle acceleration

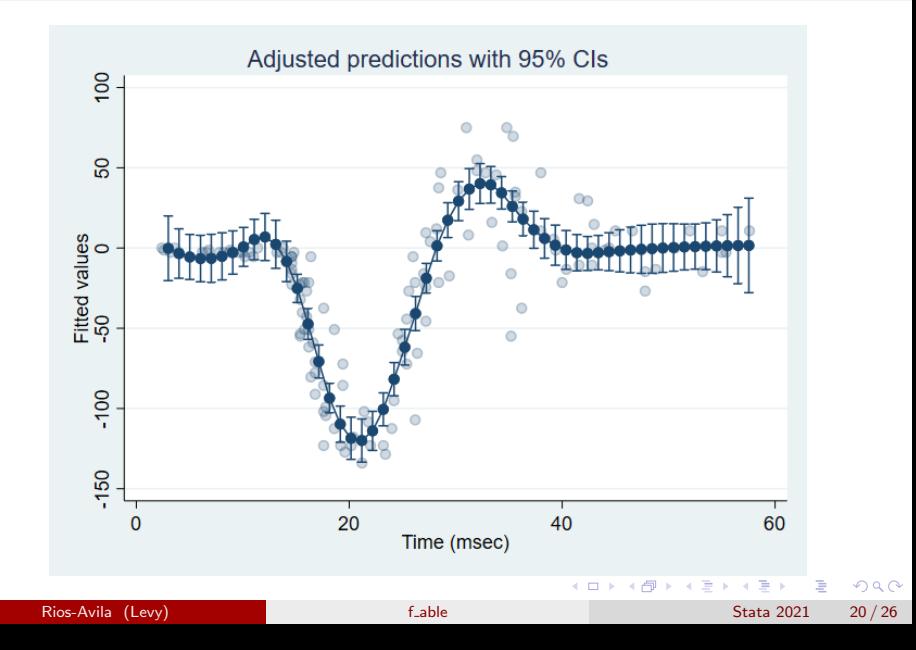

### <span id="page-20-0"></span>Conclusions

- This presentation introduces the package f able, as a post estimation command that enables margins to estimate marginal effects with transformed covariates
- This strategy has some limitations.
	- It can be slow (numerical derivatives)
	- it may be less precise because it relies on FORCED numerical differentiation.
- However, it can provide researchers with a simple tool to make the best of more flexible model specifications.

For more examples see the help file "ssc install f\_able" and get the latest files here: https://tinyurl.com/fablebe

 $\Omega$ 

∢ ロ ▶ ( 御 ▶ ( 唐 ▶ ( 唐 ▶ )

# Thank you! Questions or comments welcome

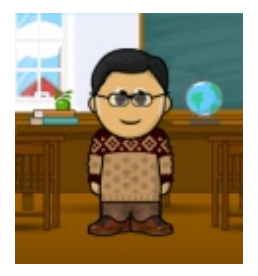

4 0 8

E K

 $\mathcal{A}$ 

Stata 2021

41

 $299$ 

 $22/26$ 

э

#### References

Rios-Avila, F. 2021. Estimation of marginal effects for models with alternative variable transformations. Stata Journal 21: 81-96.

メロメ (御) メミンメモ

G.

 $\Omega$ 

### How margins Works?

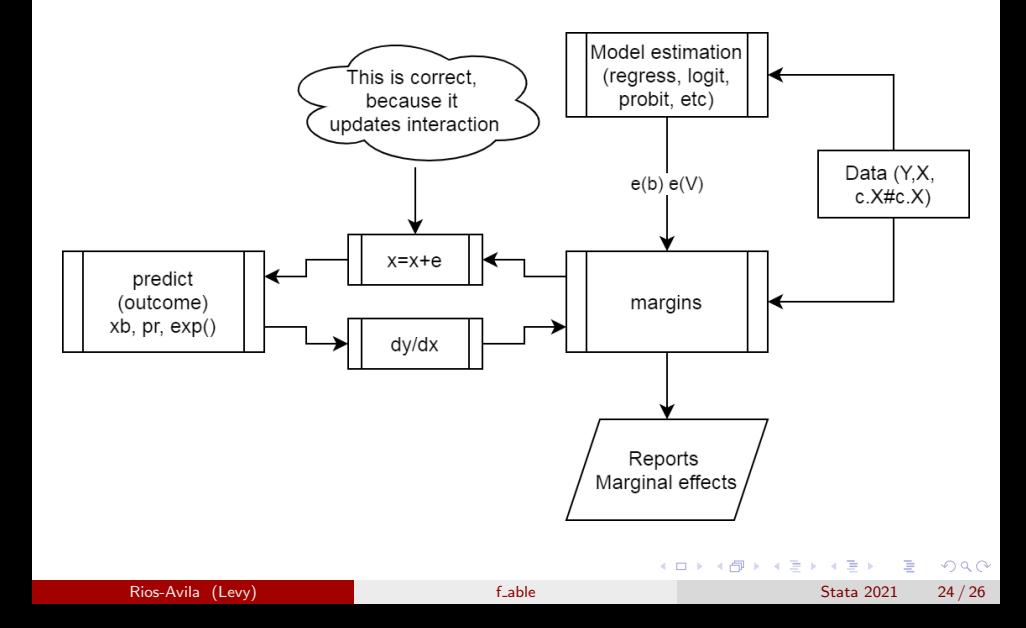

## Why does it fail?

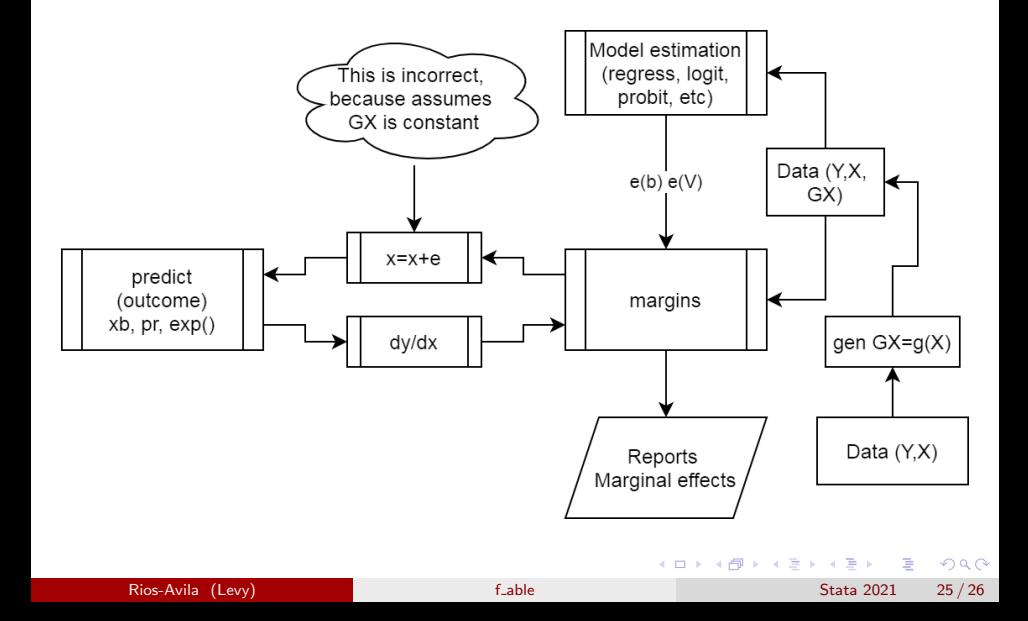

#### <span id="page-25-0"></span>How does f able works?

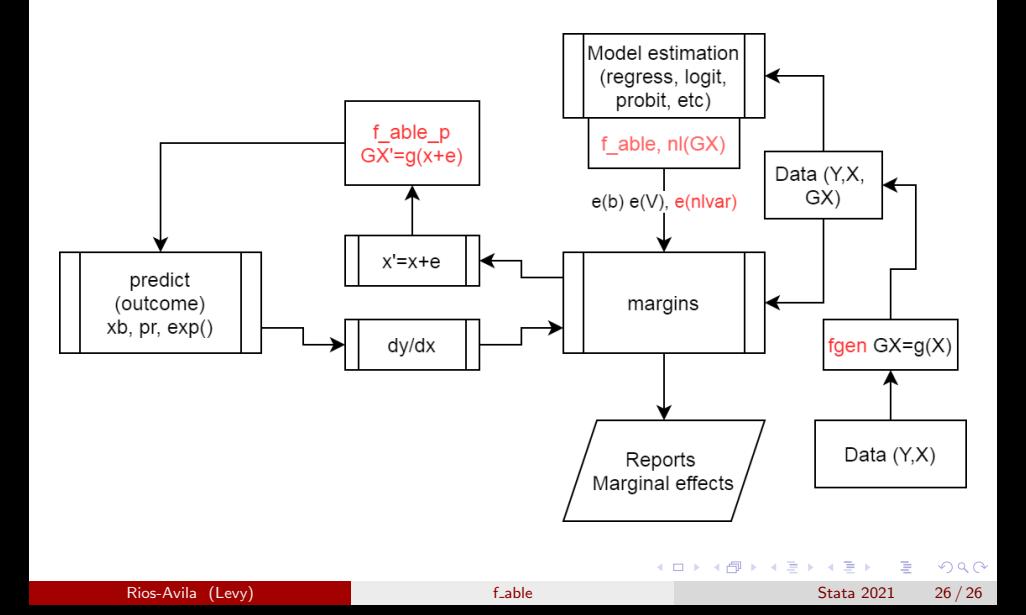